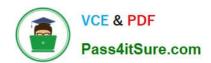

## 1Z0-554<sup>Q&As</sup>

Oracle Application Development Framework Essentials

## Pass Oracle 1Z0-554 Exam with 100% Guarantee

Free Download Real Questions & Answers PDF and VCE file from:

https://www.pass4itsure.com/1Z0-554.html

100% Passing Guarantee 100% Money Back Assurance

Following Questions and Answers are all new published by Oracle
Official Exam Center

- Instant Download After Purchase
- 100% Money Back Guarantee
- 365 Days Free Update
- 800,000+ Satisfied Customers

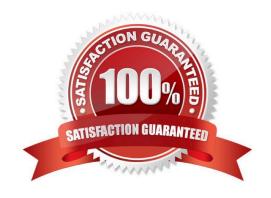

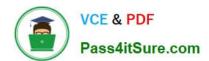

#### **QUESTION 1**

Consider this task flow. What will be the outcome of calling the task flow?

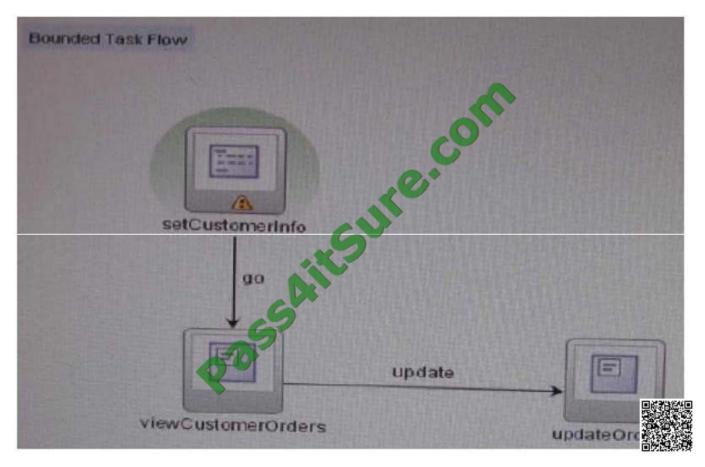

- A. Because the default activity is not a view activity, the SetCustomerInfo method will be skipped and the ViewCustomerOrders view activity will be displayed in the region.
- B. The SetCustomerInfo method is called, and the ViewCustomerOrders view activity will be displayed in the region if the SetCustomerInfo method returns a string of update.
- C. The default activity will be called, and the ViewCustomerOrders method on the application module will be called.
- D. The SetCustomerInfo method will be called, and the viewcustomerorders view activity will be displayed in the region.
- E. The SetCustomerInfo method is called, and the UpdateOrders view activity will bedisplayed in the region if the setcustometinfo method returns a string of update.
- F. The SetCustomerInfo view activity will be called, and the go method will execute the ViewCustomerOrders method.

Correct Answer: F

#### **QUESTION 2**

# VCE & PDF Pass4itSure.com

#### https://www.pass4itsure.com/1Z0-554.html

2022 Latest pass4itsure 1Z0-554 PDF and VCE dumps Download

For an employee view object, you have defined a view criteria to show only U.S employees, you already have an ADF Faces table displaying data from employees view object. How would you design the page to display a query panel on the page that will allow the end user to select view criteria and filter the existing Employees table on the page?

- A. Drag the view criteria as a query panel.
- B. Drag the view criteria to the existing table and select query panel with table.
- C. Drag the view criteria as a query panel, and then set the ID property of the query panel to reference the table.
- D. Drag the view criteria as a query panel, and then set the ResultcomponentId property of the query component to reference the table.
- E. Drag the view criteria as a query panel, and then set the Model property of the query component to reference the table binding.
- F. Drag the view criteria as a query panel, and then set the value property of the query component to reference the table binding.

Correct Answer: D

Reference:

http://docs.oracle.com/cd/E12839 01/web.1111/b31974/web search bc.htm#CIHIJFC H(topic 26.2)

#### **QUESTION 3**

Considering the inheritance depicted in the image above, how would you add functionality for reading and updating all of the appropriate attributes for each type of user?

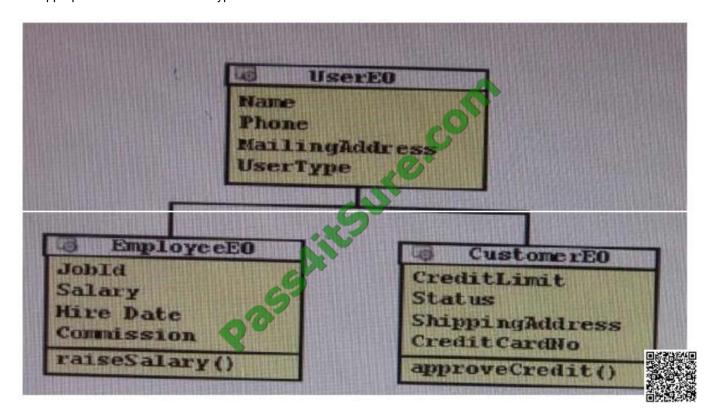

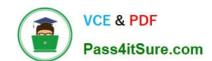

#### https://www.pass4itsure.com/1Z0-554.html

2022 Latest pass4itsure 1Z0-554 PDF and VCE dumps Download

A. Create a view object that defines a query as SELECT User.NAME, Users.Phone, Users.MailingAddress, Users.UsersType, Employee.JobId, Employee.Salary, Employees.HireDate, Employee.Comission, Customers.CreditLimit, Custoners.Status, Customers.ShippingAddress, Customers.CreditCardNo FROM USERS users, USERS Employees, USERS Customers.

- B. Create a view object based on userEO, EmployeeEO, and CustomerEO. Ensure that the join type on EmployeeEO and CustomerEO are set to inner join, and select the reference checkbox.
- C. Create a view object for UserEO and select EmployeeEO, and CustomerEO as subtypes. Select all attributes from UserEO, EmployEo, and CustomerEO to include the view object.
- D. Create three object, one for each user type. Create view links between USerVO. User type and Employee VO. UserType and between UserVO. UserType and CustomerVO.UserType, and define UserType as a discriminator in UserVO.
- E. Create a view object for UserEO. Define UserType as a discriminator and supply a default value. Create appropriate subtypes EO for each VO, and supply a default value for UserType.

Correct Answer: B

#### **QUESTION 4**

You want to define that a panel box titled should display information about the currently selected customer: "currently editing Customer Surname:

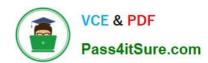

To Read the Whole Q&As, please purchase the Complete Version from Our website.

## Try our product!

100% Guaranteed Success

100% Money Back Guarantee

365 Days Free Update

**Instant Download After Purchase** 

24x7 Customer Support

Average 99.9% Success Rate

More than 800,000 Satisfied Customers Worldwide

Multi-Platform capabilities - Windows, Mac, Android, iPhone, iPod, iPad, Kindle

We provide exam PDF and VCE of Cisco, Microsoft, IBM, CompTIA, Oracle and other IT Certifications. You can view Vendor list of All Certification Exams offered:

https://www.pass4itsure.com/allproducts

### **Need Help**

Please provide as much detail as possible so we can best assist you. To update a previously submitted ticket:

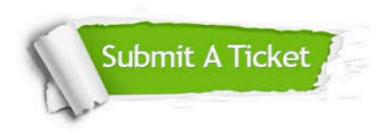

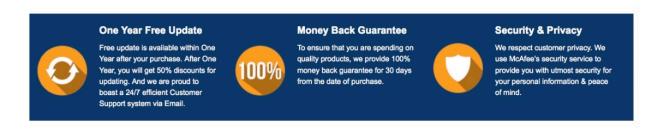

Any charges made through this site will appear as Global Simulators Limited.

All trademarks are the property of their respective owners.

Copyright © pass4itsure, All Rights Reserved.